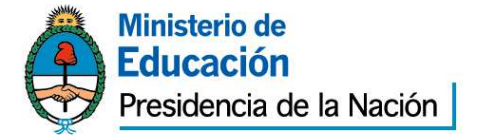

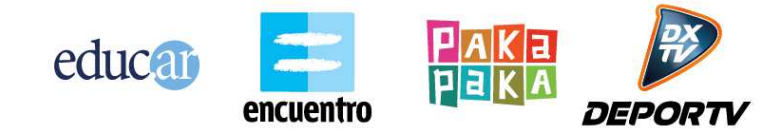

### PLIEGO DE BASES Y CONDICIONES PARTICULARES (\*)

### **EDUC.AR SOCIEDAD DEL ESTADO**

### **1. PROCEDIMIENTO DE SELECCION**

Tipo: CONTRATACION DIRECTA  $\vert N^{\circ}$  964 Ejercicio: 2012

Clase: SIN CLASE

Modalidad: SIN MODALIDAD

Expediente Nº 1372/2012/EDUC.AR-GERENCIA TIC

### Rubro Comercial: 58 – SERVICIOS COMERCIALES

Objeto de la contratación: **" EXTENSION MULTIPLATAFORMA DE API CONSULTA A REPOSITOR"** 

### **2. PRESENTACION DE OFERTAS**

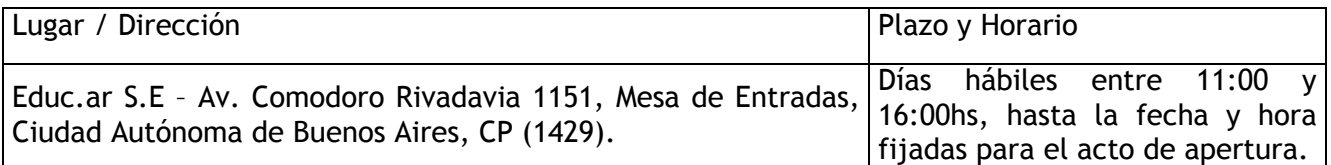

### **3. ACTO DE APERTURA**

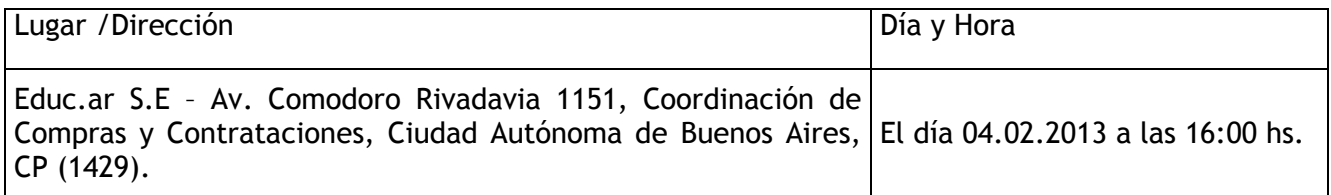

 (\*) El Pliego de Bases y Condiciones particulares de esta contratación se puede consultar en http://portal.educ.ar/acercade y el Pliego de Bases y Condiciones Generales (aprobado por Acta de Directorio Nº 60), se encuentra disponible en http://portal.educ.ar/acercade/compras/pliego-unico-de-bases-y-condic/.

### **4. ESPECIFICACIONES TECNICAS**

Objeto: Se requiere la provisión de los trabajos especificados en el Anexo II de Especificaciones Técnicas del presente pliego.

### **5. PLIEGO DE CONDICIONES PARTICULARES**

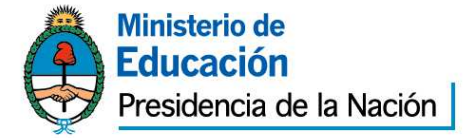

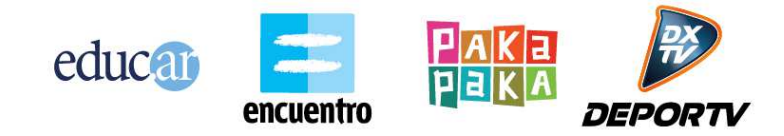

**a.**Forma de Cotización Requerida: Deberá cotizarse por renglón único y por escrito a máquina o en procesador de texto sin excepción utilizando la Planilla de Cotización que se adjunta como Anexo "I" a la presente Todos los precios cotizados se consignarán en Pesos, incluyendo el Impuesto al Valor Agregado (I.V.A.) como precios finales, con el impuesto incorporado. Asimismo deberá completar los datos indicados en el Anexo I, sin excepción.

Por otra parte, la cotización presentada deberá prever, en los casos que correspondan, todos los seguros de acuerdo a la legislación nacional y provincial los que deberán ser mantenidos vigentes hasta la terminación de la prestación del servicio. Especialmente una cobertura que incluya la responsabilidad civil del empleador derivada de accidentes de trabajos.

La contratación de seguros en modo alguno liberará al Contratista de sus responsabilidades con el Comitente.

**b.** Presentación de las propuestas: Las propuestas se presentarán en sobre cerrado y pegado, que deberá entregarse personalmente en la Coordinación de Compras de Educ.ar S.E., sita en Av. Comodoro Rivadavia 1151 de la Ciudad Autónoma de Buenos Aires, en días hábiles en el horario de 11 a 18 horas y hasta el horario establecido en el acto de apertura, donde se realizará el acto de apertura correspondiente. En su interior deberán incluirse la siguiente documentación debidamente firmada, aclarada y sellada:

**-** *Pliego de bases y condiciones particulares completo con firma y aclaración y sello del oferente.*

*- Anexo I con Planilla de cotización con la propuesta económica, de acuerdo a los requisitos previstos en las especificaciones técnicas Anexo II, con firma y aclaración del oferente y completar los datos solicitados en el Anexo I, requisito sin excepción.* 

- *Anexo II de Especificaciones Técnicas, con firma y aclaración del oferente.*
- *Anexo III o IV según corresponda, con firma y aclaración del oferente.*

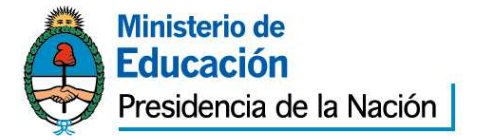

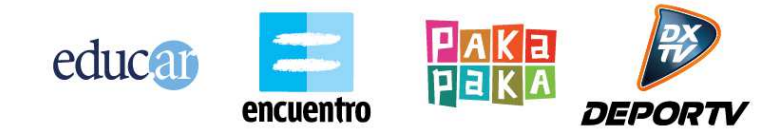

*-Toda la documentación que acredite personería tanto persona física como jurídica con firma, aclaración y sello del oferente.* 

- **-** *Para acreditar identidad en persona física, deberá acompañar copia de DNI.*
- **-** *Para acreditar personería como persona jurídica, deberá acompañar copia del estatuto social, ultimas actas, copia de DNI del firmante y poder si corresponde conjuntamente con la documentación antes mencionada.*
- **-** *Constancia de Inscripción en AFIP vigente, tanto para persona física como jurídica.*
- **-** *Certificado fiscal para contratar vigente a la fecha de la apertura y constancia de adhesión al Régimen de Facturación Electrónica.*
- **-** *Toda la documentación detallada en el pliego de bases y condiciones generales de Educ.ar S.E. con firma, aclaración y sello del oferente.*
- **-** *El oferente deberá constituir domicilio en la Ciudad Autónoma de Buenos Aires o Gran Buenos Aires*

**c.** Defectos de Presentación: Toda raspadura y/o enmienda deberá ser salvada indefectiblemente por el oferente en su propuesta, ratificando con su firma la misma. Para el caso de errores u omisiones que, a exclusivo criterio de la Sociedad, resulten meramente formales y que resulten subsanables, se brindará un plazo de 48 horas al presentante para su adecuación a las formalidades requeridas.

**d. Mantenimiento de la oferta**: treinta (30) días, renovables automáticamente por periodos de treinta (30) días, salvo retracción de la oferta presentada con diez (10) días de antelación, al inicio de cada nuevo período de treinta (30) días.

**e. Procedencia de variaciones en el precio:** Educ.ar S.E., no reconocerá bajo ningún aspecto, mayores costos en la presente licitación.

# **6. Garantías:**

**Garantía de Oferta**: Se presentará junto con la oferta (en original y fotocopia simple, en su caso), por un valor equivalente al cinco por ciento (5%) del total ofertado pudiendo presentarse: en efectivo, mediante depósito en la cuenta de Educ.ar S.E. o giro postal bancario; con cheque certificado contra entidad bancaria,

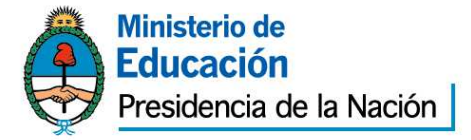

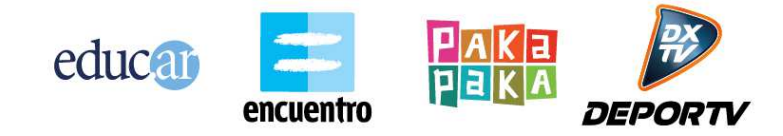

con preferencia del lugar donde se realice la contratación o el domicilio de Educ.ar S.E.; con aval bancario u otra fianza a satisfacción de Educ.ar S.E. constituyéndose el fiador en deudor solidario, liso y llano y principal pagador con renuncia a los beneficios de división y excusión en los términos del 2013 del Código Civil, así como el beneficio de interpelación judicial previa; o con seguro de caución mediante pólizas aprobadas por la Superintendencia de Seguros de la Nación, extendidas a favor de Educ.ar S.E. con domicilio en Saavedra 789 5º piso y con pagarés a la vista suscriptos por quienes tengan el uso de la firma social o actuaren con poderes suficientes, cuando el monto de la garantía no supere los \$5.000,00. En el caso de póliza de seguro de caución las relaciones entre el Tomador y el Asegurador se rigen por lo establecido en la solicitud accesoria a esta póliza, cuyas disposiciones no podrán ser opuestas al Asegurado. Los actos, declaraciones, acciones u omisiones del Tomador de la póliza, incluida la falta de pago del premio en las fechas convenidas, no afectarán en modo alguno los derechos del Asegurado frente al Asegurador. La utilización de esta póliza implica ratificación de los términos de la solicitud. La no constitución de la Garantía de Oferta en los términos establecidos en el Pliego de Bases y Condiciones Generales, torna a dicha oferta inadmisible.

**Garantía de cumplimiento**: El adjudicatario deberá integrar la garantía de cumplimiento del contrato equivalente al (10%) del monto total adjudicado, dentro del término de dos (2) días de recibida la Orden de Compra. Vencido dicho plazo se rescindirá el contrato con la pérdida de la garantía de la oferta.

La garantía de cumplimiento se podrá constituir en efectivo, mediante depósito en la cuenta de Educ.ar S.E. o giro postal bancario; con cheque certificado contra entidad bancaria, con preferencia del lugar donde se realice la contratación o el domicilio de Educ.ar S.E.;con pagarés a la vista suscriptos por quienes tengan el uso de la firma social o actuaren con poderes suficientes, cuando el monto de la garantía no supere los \$5.000,00.; con aval bancario u otra fianza a satisfacción de Educ.ar S.E. constituyéndose el fiador en deudor solidario, liso y llano y principal pagador con renuncia a los beneficios de división y excusión en los términos del 2013 del Código Civil, así como el beneficio de interpelación judicial previa; o con seguro de caución mediante pólizas aprobadas por la Superintendencia de Seguros de la Nación, extendidas a favor de Educ.ar S.E. con domicilio en Saavedra 789 5° piso. En el caso de póliza de seguro de caución las relaciones entre el Tomador y el Asegurador se rigen por lo establecido en la solicitud accesoria a esta póliza, cuyas disposiciones no

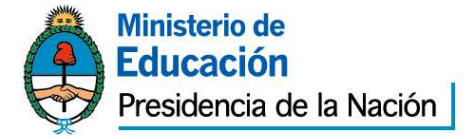

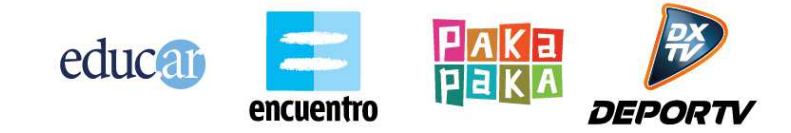

podrán ser opuestas al Asegurado. Los actos, declaraciones, acciones u omisiones del Tomador de la póliza, incluida la falta de pago del premio en las fechas convenidas, no afectarán en modo alguno los derechos del Asegurado frente al Asegurador. La utilización de esta póliza implica ratificación de los términos de la solicitud. La no constitución por parte del Proveedor adjudicado de la Garantía de Cumplimiento del Contrato en los términos establecidos en el Pliego de Bases y Condiciones Generales, faculta a Educ.ar S.E. a dejar sin efecto dicha adjudicación, sin lugar a indemnización o reclamo alguno a favor de los interesados, oferentes u adjudicatarios.

**Contragarantía:** equivalente al monto del anticipo y en las formas descriptas anteriormente.

La modalidad de la contratación: La modalidad de contratación será mediante una **compulsa de precios**. Se le adjudicará el proyecto al postulante cuya presentación se ajuste a los requisitos de la especificación técnica final y cuyo costo total llave en mano resulte comparativamente el menor.

### **7. De la Adjudicación**

La adjudicación será por renglón único y recaerá en aquella oferta que brinde total cumplimiento de las especificaciones técnicas solicitadas, los requisitos mencionados en el presente pliego, considerando fundamentalmente las garantías de calidad de los trabajos, determinando así la oferta más conveniente para Educar S.E. En caso de igualdad de ofertas, se procederá conforme lo establecido en la reglamentación de la Ley Nº 22.431, artículo 8 bis.

**8. Observación sobre las ofertas:** Se desestimarán las ofertas de proveedores que hayan caído en incumplimientos en trabajos anteriores con Educ.ar S.E..

**9. Facultad de Educ.ar S.E.:**Educ.ar podrá dejar sin efecto, el procedimiento de contratación en cualquier momento anterior al perfeccionamiento del contrato, sin lugar a indemnización alguna en favor de los interesados, oferentes o adjudicatarios.

### **10. Moneda de cotización y de pago:**

La moneda de curso legal en el país.

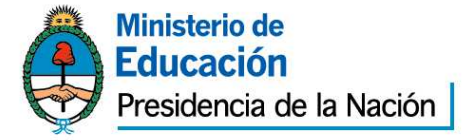

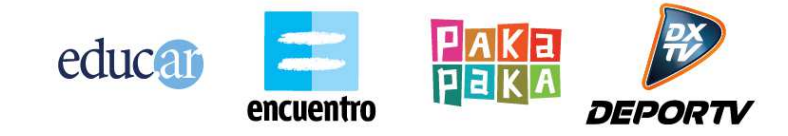

### **11. Mora, Multa, Sanciones, Penalidades:**

a) En caso que el Adjudicatario no cumpliere con la entrega de lo requerido dentro del plazo establecido en el presente Pliego de Bases y Condiciones, Educ.ar S.E. emitirá una Nota de Débito por el equivalente al 1% del monto de la Orden de Compra por cada día de mora en concepto de resarcimiento. La mora será automática, desde la fecha del incumplimiento, sin intimación previa alguna.

b) Si el Adjudicatario se demorara en más de 5 días hábiles en cualquiera de las entregas, Educ.ar S.E., podrá rescindir unilateralmente el contrato, sin que ello genera derecho a reclamo alguno por ningún concepto por parte del Adjudicatario, o intimar el cumplimiento imponiendo las multas que se describen en el acápite anterior.

c) Los importes de las multas a aplicarse se deducirán directamente de los saldos pendientes de pago a favor del Adjudicatario por este contrato. En el supuesto de resultar éstos insuficientes Educ.ar S.E. podrá afectar a tal fin cualquier otra suma que tuviere como crédito el Adjudicatario, afectando en última instancia la Garantía.

d) Educ.ar S.E. podrá por causa fundada en la falta de conformidad del servicio prestado y en caso de corresponder de los productos entregados por el Adjudicatario, declarar rescindido el contrato sin necesidad de interpelación judicial o extrajudicial, con pérdida de la garantía de cumplimiento del contrato, sin perjuicio de ser responsable el proveedor por los daños y perjuicios que sufriere Educ.ar S.E.

### **12. Recepción definitiva:**

Toda recepción parcial o total, de un bien o servicio, tendrá carácter provisional hasta tanto se emita el certificado de recepción definitiva, firmado por la Comisión de Recepción de Educ.ar S.E. El ingreso de bienes o prestación de servicios está sujeto a rechazo por parte de la Comisión de Recepción de Educ.ar. S.E. La conformidad definitiva, que será extendida dentro de un plazo no mayor a 10 (diez) días corridos contados a partir de la fecha de recepción provisional, no libera al adjudicatario de la responsabilidad emergente de vicios redhibitorios que se adviertan con posterioridad a la recepción. Habiéndose emitido la recepción definitiva por parte de la Comisión remitirá copia de la misma a la Coordinación de Presupuestos y Finanzas para realizar el pago correspondiente.

### **13. Facturación, Recepción y Pago:**

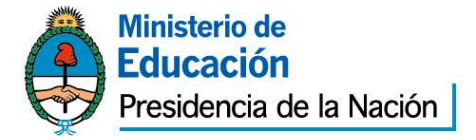

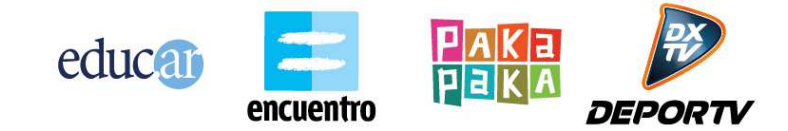

A. Las facturas serán entregadas en Av. Comodoro Rivadavia 1151, C.A.B.A. Las mismas deberán contar con la recepción definitiva y la correcta entrega en tiempo y forma del objeto de la presente contratación.

B. La forma de pago: 20 % al iniciar el proyecto, el 40% al cierre de etapa de desarrollo e integración y el 40% al cierre del proyecto.

C. Todos los pagos serán realizados en el domicilio de Educ.ar S.E. ubicado en Av. Comodoro Rivadavia 1151 de la Ciudad Autónoma de Buenos Aires, previa presentación por parte de la adjudicataria de la factura pertinente, que deberá ser emitida observando los requisitos de la legislación vigente y poseer la conformidad de Educ.ar S.E. y volcando en la misma número de orden de compra, número de licitación, número de expediente y objeto de facturación sin excepción, los días jueves de 10:30 a 13:00 horas.

D. Los pagos será efectuado a través de la emisión de cheques cruzados a nombre del adjudicatario, con la cláusula no a la orden. En caso que el trámite sea realizado por una persona autorizada por el adjudicatario, la misma deberá presentar la autorización expresa emitida por el proveedor que identifique nombre, apellido y DNI.

E. EDUC.AR S.E. no autorizará ningún pago originado en el presente contrato al CONTRATADO/PROVEEDOR que no se encuentre inscripto en la AFIP en la categoría correspondiente a su ingresos, lo cual será verificado por la Contaduría después de la presentación de la factura. Si se detectare una falta en este sentido, se le comunicará al CONTRATADO/PROVEEDOR, quien bajo su exclusiva responsabilidad e interés, podrá realizar ante la AFIP el trámite correspondiente a su recategorización y presentar nueva factura. En tal caso, el plazo contractualmente previsto para el pago comenzará a computarse a partir de esta fecha.

F. Se comunica a los Proveedores que por la Resolución General Nº 3067 (A.F.I.P.), complementaria del Régimen Simplificado para Pequeños Contribuyentes (R.S.), "los sujetos adheridos al Régimen Simplificado para Pequeños Contribuyentes (RS), que por sus ingresos brutos anuales, las magnitudes físicas y el monto de los alquileres devengados anualmente, encuadren en las categorías establecidas como H, I, J, K y L previstas en el Artículo 8° del Anexo de la Ley N° 24.977, sus modificatorias y complementarias, texto sustituido por la Ley N° 26.565, y realicen operaciones de compraventa de cosas muebles, locaciones y prestaciones de servicios, locaciones de

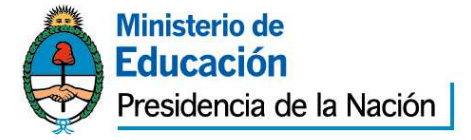

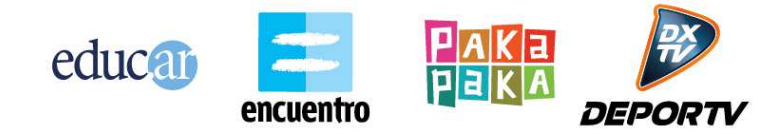

cosas y obras o perciban señas o anticipos que congelen el precio, deberán emitir comprobantes electrónicos originales, en los términos de la Resolución General N° 2485, sus modificatorias y complementarias, a los fines de respaldar todas sus operaciones en el mercado interno. No obstante, quedan eximidos de dar cumplimiento a lo dispuesto en dicha norma respecto de la adhesión al régimen. Aquellos sujetos que a la fecha de publicación de la presente se encuentren en alguna de las categorías mencionadas en el primer párrafo de este artículo y que con posterioridad, en virtud de la recategorización cuatrimestral dispuesta por el Artículo 9° de la ley, deban encuadrarse en una categoría inferior, continuarán alcanzados por el régimen especial que se implementa por esta resolución general. Las disposiciones de dicha resolución entraron en vigencia a partir del día 31 de marzo de 2011 inclusive, resultando de aplicación para las solicitudes de autorización para la emisión de comprobantes electrónicos que se efectúen desde el día 1º de mayo de 2011, inclusive. Los párrafos transcriptos corresponden al artículo 1º de la Resolución General Nº 3067 (A.F.I.P.). Se recomienda la lectura del texto completo (B.O. Nº 32.118 del 2011-03-29).

G. Asimismo cabe aclarar que a partir del 1/11/10 se exige el cumplimiento de las resoluciones generales de AFIP Nº 1814/5, 2853/10 y 2973/10 a los proveedores de la Administración Nacional los cuales deberán presentar certificado fiscal para contratar y estarán obligados a emitir comprobante electrónico para aquellas ofertas cuyos montos sean iguales o superiores a \$50.000.

### **14. Plazo y forma de entrega:**

De acuerdo al anexo II de especificaciones técnicas.

### **15. Consultas:**

Deberán ser efectuadas por nota presentada en la sede de Canal Encuentro de Educ.Ar. S.E.,Av. Comodoro Rivadavia 1151 Ciudad Autónoma de Buenos Aires o al teléfono Nº 4704-4000 (Compras). Los interesados deberán denunciar junto con su oferta, la dirección de correo electrónico a la que podrán realizarse todas las comunicaciones que resulten pertinentes sin excepción.

**16**. La presentación de la oferta significará por parte del Oferente la conformidad y aceptación de las cláusulas del pliego de bases y condiciones particulares, del Pliego

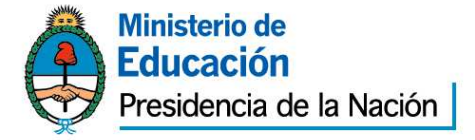

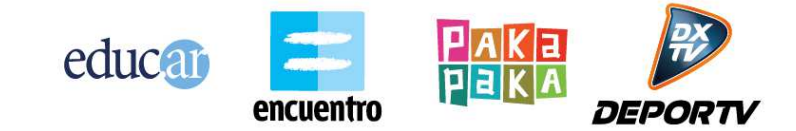

de especificaciones Técnicas y del pliego de bases y condiciones generales que rigen la presente contratación.

### **17. OBSERVACIONES GENERALES**

**1.** No será necesario presentar garantías en los siguientes casos: a) Contrataciones con entidades estatales (del sector público nacional, provincial y municipal), entes públicos no estatales y organismos multilaterales; b) Adquisiciones de derechos de emisión y/o exhibición y/o de derechos de autor cuando los usos y costumbres de ese mercado no lo tengan claramente establecidos y/o el requerimiento de garantía actúe en desmedro de las mejores condiciones contractuales para Educ.ar S.E.; c) En las contrataciones de avisos publicitarios y d) Cuando el monto de la garantía no fuere superior a pesos dos mil quinientos (\$ 2.500).

**2.** Todo conflicto que pueda presentarse entre el presente pliego y el Pliego de Bases y Condiciones Generales se resolverá en favor del presente.

**3.** El dictamen de evaluación de las ofertas deberá comunicarse a todos los oferentes por nota con constancia de recepción o por cualquier otro medio que acredite su conocimiento por parte del oferente. Los interesados podrán impugnarlo dentro de los dos (2) días de notificados. Durante ese término el expediente se pondrá a disposición de los oferentes para su vista. Como requisito previo para impugnar los oferentes deberán acompañar una garantía equivalente al tres por ciento (3 %) del monto por ellos cotizado para el renglón o renglones objeto de impugnación. La garantía será devuelta a los impugnantes si la impugnación fuera resuelta favorablemente. En caso contrario, la perderán a favor de Educ.ar S.E.

**4.** Para el caso de errores u omisiones que a exclusivo criterio de la Sociedad, resulten meramente formales y que resulten subsanables, se brindará un plazo de 48 horas a la interesada para su adecuación a las formalidades requeridas.

**5.** La Adjudicación será resuelta por el Gerente General de Educ.ar S.E. y será notificada fehacientemente al adjudicatario dentro de los dos (2) días de dictado el acto. Si se hubieran formulado impugnaciones contra el dictamen de evaluación de las ofertas, estas serán resueltas en el mismo acto que disponga la adjudicación.

**6.** El personal de cada una de las partes no tendrá vinculación y/o subordinación laboral alguna con la otra parte. En virtud de lo expuesto, las personas que presten

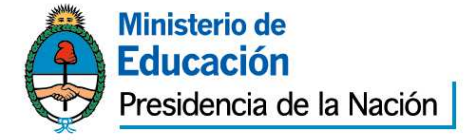

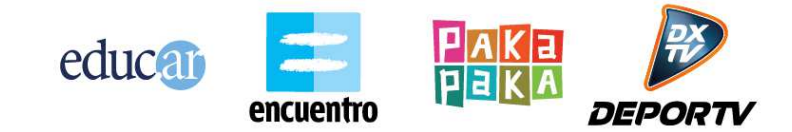

servicios para la Adjudicataria, serán ajenas a Educ.ar S.E., y al Ministerio de Educación de la Nación quienes no tendrán obligación alguna con respecto a esas personas, ya se trate de responsabilidades derivadas del contrato de trabajo que la Adjudicataria acuerde con dicho personal o de obligaciones previsionales y/o impositivas y/o de otra clase, las que quedan totalmente a cargo de la Adjudicataria.

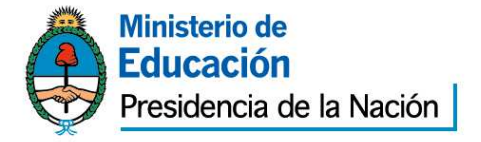

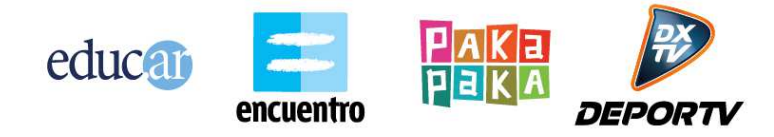

# **EXPEDIENTE 1372/2012/ EDUC.AR – GERENCIA TIC ANEXO I: PLANILLA DE COTIZACIÓN PLANILLA DE PRESENTACION DE OFERTAS**

# **Renglón Renglón** DESCRIPCIÓN **Unidades Cantidad** Total **(IVA INCLUIDO)**  1 Desarrollo de una multiplataforma de API de consultas al repositorio de contenidos de Educar S.E. extensión UNIDAD |1

**SON PESOS: ………………………………………………………………………..\$ (……………………………………)** 

**DEBE INCLUIR EL I.V.A. Y DEBE ESTAR ESCRITO A MAQUINA O EN PROCESADOR DE TEXTO, SIN EXCEPCION.** 

**RAZON SOCIAL:** 

**Nº DE CUIT:** 

**DOMICILIO PARA NOTIFICACIONES:** 

**EMAIL Y CONTACTO:** 

**Nº TELEFONICOS:** 

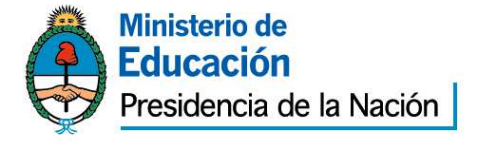

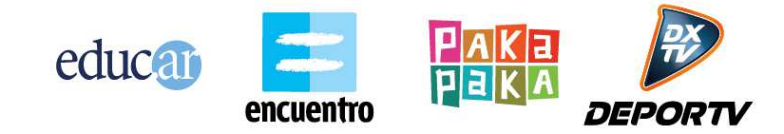

# **ANEXO II ESPECIFICACIONES TÉCNICAS**

# **Conectate – AplicaciÓN MOVIL: Especificaciones**

# **Introducción**

El proyecto consiste en la implementación de una aplicación para celulares que permita visualizar la programación del sitio web www.conectate.gov.ar.

La aplicación apunta al target de Smarthphones, principalmente dispostivos: Iphone/Ipad, Androd y Blackberry.

La aplicación consume servicios web que le brindan datos sobre la programación. La aplicación debe permitir visualizar videos por streaming.

# **PLATAFORMA**

La aplicación deberá funcionar en las siguientes plataformas:

- Iphone/Ipad
- Android
- Blackberry

Deberá ser una aplicación capaz de ser distribuida en los market de cada una de las 3 plataformas.

No podrá ser una aplicación Web que el usuario accede desde su browser.

Deberá existir una aplicación que el usuario descarga del market e instala en su teléfono.

# **Descripción General**

La aplicación deberá contemplar dos aspectos orientadas a descubrir y explorar contenido audiovisual del portal Conectate.

### **Aspecto CENTRAL**

Abarca la visualización de contenidos audiovisuales que esencialmente consistirá de un reproductor de videos con capacidad de buffering y seeking. Una interfaz de oferta inicial de contenidos actuará de "entry point" de la aplicación y estará determinada por paneles de imágenes y texto que destacarán series y/o capítulos bajo una lógica editorial de un "marketplace", esto es: se mostrarán destacados de productos y series a través de una organización de cuadrícula que dividirá la interfáz en unidades visuales (ref: Google Play Store). Esto permitirá que se pueda disponer de la cantidad de unidades que sea deseable para destacar contenidos y en base a esto se adaptará la visualización.

# **NAVEGACIÓN POR CATEGORIAS**

Además de las mencionadas se dispondrá de una sección en donde el contenido podrá ser accedido por distintas taxonomías ideadas desde la óptica de acceso del

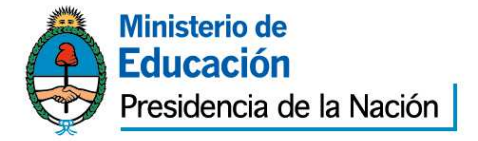

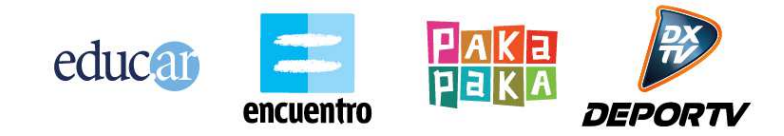

usuario. Propondrán una segmentación de la oferta de material audiovisual disponible desde: Señales (Encuentro, Pakapaka, Educ.ar y Conectar Igualdad), Aéreas Temáticas y una tercera opción desde la cual se podrá navegar la totalidad de los productos unificados sin importar la denominación interna que éstos posean (micros, series, películas y otro material especial). Ver: Secciones – Navegación x Canales

### **Esquema**

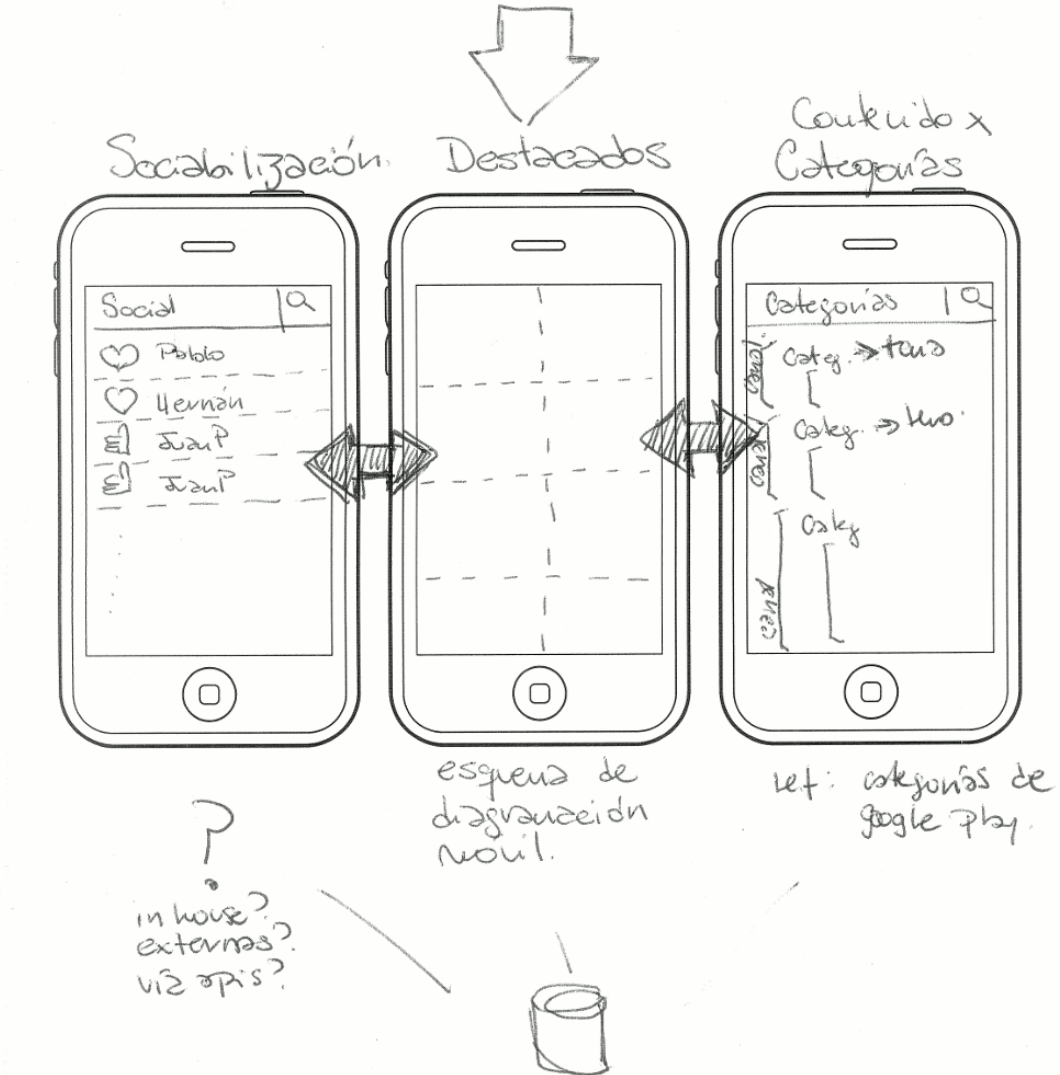

**Nota**: El aspecto social formará parte de una segunda etapa del proyecto.

### **Secciones**

La aplicación deberá contar con las siguientes secciones o pantallas:

• HOME: es la pantalla inicial de la aplicación. Muestra un listado de contenidos destacados. Cada destacado se muestra con su imagen. Al hacer clic sobre el mismo la aplicación te dirige a ver la ficha del contenido. A su

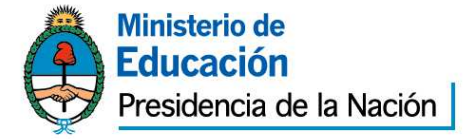

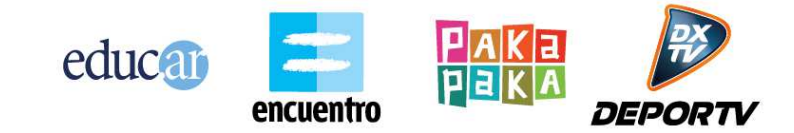

vez esta pantalla debe permitir acceder a la pantalla de "Navegación por canales".

- Navegación por canales: permite navegar los contenidos a través de diversas categorías. Las categorías vienen dadas por una jerarquía de 3 niveles:
	- o Canal
	- o Categoría nivel 1
	- o Categoría nivel 2

Las categorías deben ser actualizadas dinámicamente interactuando con la API del sistema Repositorio.

Dentro de cada categoría se debe ver un listado de los contenidos de esa categoría. El listado debe ser paginado.

El equivalente Web de este listado que puede ser tomado como referencia es el siguiente:

http://conectate.gob.ar/educar-portal-video-

web/module/busqueda/busquedaAvanzada.do?modulo=menu&temaCanal Id=1&canalId=1&tipoEmisionId=3

Al hacer clic sobre un ítem del listado la aplicación te dirige a la pantalla de "Ficha de contenido".

- Ficha del contenido: en esta pantalla se muestran todos los datos de catalogación de un contenido. Algunos datos son:
	- o Título
	- o Sinopsis
	- o Duración
	- o Género
	- o Cantidad de visualizaciones

Los contenidos corresponden a Recursos del sistema Repositorio, del tipo funcional Emisión o Capítulo. La aplicación deberá contemplar correctamente la visualización de los 4 tipos de Emisiones que existen: Series, Micros, Películas y Especiales.

Para aquellas Emisiones que poseen capítulos (Series y Micros) la ficha del contenido deberá mostrar un listado de las temporadas de la Emisión, y dentro de cada temporada mostrar un listado de sus Capítulos. Al hacer clic sobre un Capítulo la aplicación deberá dirigir a la ficha pero del Capítulo. El equivalente Web de esta ficha es el siguiente:

- o Serie: http://conectate.gob.ar/educar-portal-videoweb/module/detalleRecurso/DetalleRecurso.do?canalId=2&modulo =menu&temaCanalId=2&tipoEmisionId=3&idRecurso=50118
- o Capítulo: http://conectate.gob.ar/educar-portal-videoweb/module/detalleRecurso/DetalleRecurso.do?canalId=2&modulo =menu&temaCanalId=2&tipoEmisionId=3&recursoPadreId=50118& idRecurso=50122

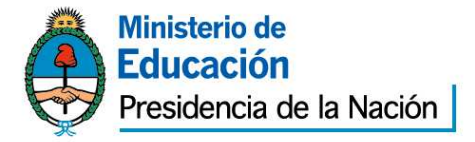

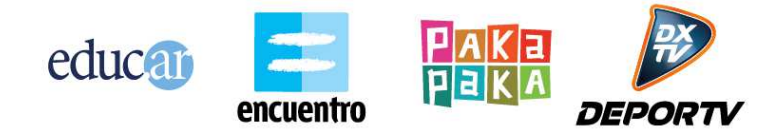

o Película: http://conectate.gob.ar/educar-portal-videoweb/module/detalleRecurso/DetalleRecurso.do?modulo=masVotad os&idRecurso=103514

Por último la ficha deberá permitir ir hacia la pantalla de "Player de video". Hay que tener en cuenta que no todos los contenidos tienen video (por temas de licencias de reproducción). Esta información viene adjunto como un atributo más de catalogación del Recurso. En estos casos la ficha no debe permitir ir hacia la sección de "Player de video".

• Player de video: en esta pantalla se debe mostrar un player en donde se pueda reproducir por streaming el contenido elegido. Debe ocupar toda la pantalla del dispositivo .

Referencia (los aspectos sociales reflejados en el esquema anterior formarán parte de una segunda etapa):

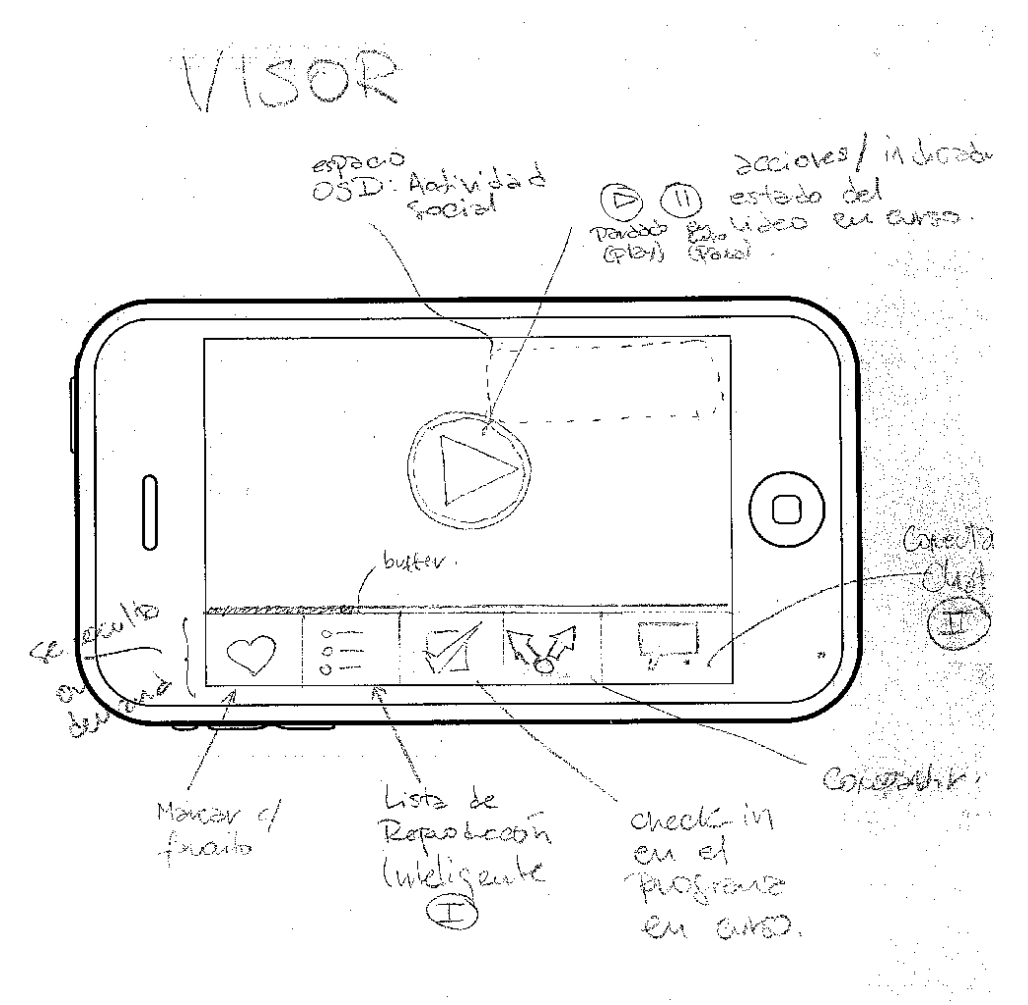

**Nota:** Para todas las secciones descriptas anteriormente se deberán tener en cuenta las referencias de diseño adjuntadas al final del documento.

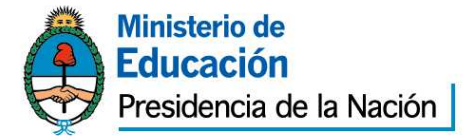

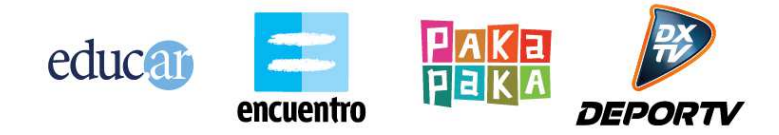

# **Canales de distribución**

Nuestra intención es que distribución y uso de la aplicación sea gratuita y se realice través de los canales (o "markets") naturales de cada plataforma. Así es como se podrán utilizar para el desarrollo frameworks o componentes orientados a facilitar la construcción multiplataforma mientras que contengan las estructuras nativas suficientes para que estos sean susceptibles de ser distribuidos por los canales mencionados.

# **integración con el sistema repositorio**

La aplicación hará uso de los servicios de autenticación y consulta de contenido del sistema Repositorio de Educ.ar. Este sistema posee una API que provee diversos servicios que pueden ser consumidos por diversas aplicaciones.

La API del Repositorio es del tipo HTTP-REST. La documentación sobre las interfases, capacidades y detalles sobre el alcance de las operaciones que brinda dicha API se encuentra accesible desde el siguiente Wiki:

**url**: http://dw.educ.ar/doku.php/tecnologia:desarrollo:externa

**user**: proveedor\_desarrollo

**pass**: 12345678

La aplicación tendrá que interactuar con la API para obtener la siguiente información:

- Contenidos destacados a mostrar en la HOME
- Navegación de contenidos por categorías
- Obtener ficha de un contenido
- Obtener URL de descarga de video

El sistema Repositorio posee servicios para interactuar con diversos tipos de contenidos, denominados Recursos. Esta aplicación deberá centrarse en la interacción de solo dos tipos de Recursos (tipo funcional):

- Emisión: representa una película o serie. Hay 4 tipos de Emisiones:
	- o Serie: posee un conjunto de temporadas, cada temporada con un conjunto de capítulos. El video se encuentra dentro de cada capítulo.
	- o Micros: ídem a Serie, pero con videos de menor duración.
	- o Película: es una emisión que no tiene temporadas ni capítulos. El video está en la propia Emisión.
	- o Especial: ídem a Película.

# **Dimensión de la base y especificaciones del material audiovisual**

Actualmente contamos con una base de 3424 videos codificados en dos perfiles utilizando un contenedor MP4:

- Perfil SD (estándar): H.264, 480x360, 259 Kb/s, 25 fps / Audio: aac, 44100 Hz, stereo, 94 kb/s, 80Mb aprox c/u

# **Total: 2029 videos / 160 GB aprox**

- Perfil HQ: Video: H.264, 480x360, 615 kb/s, 25 fps / Audio: aac, 44100 Hz, stereo, 157 kb/s, 140Mb aprox c/u

**Total: 1395 videos / 191 GB aprox** 

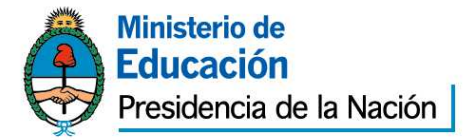

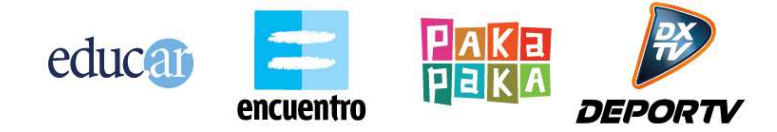

La duración aproximada de cada video promedia los **24 minutos**. Son claras excepciones los casos de largometrajes (Películas de San Martín / Belgrano) y/o micros de series que también disponibilizamos a través de la plataforma.

Ambos perfiles parten de un nativo en formato AVI o MXF cuya calidad resulta de referencia para emisión.

El factor de incremento de esta base es de unas 300 horas mensuales, alrededor de 100 capítulos nuevos (basándose en una duración aproximada de 30min) que para ambos perfiles determinarían un incremento de 22Gb en ese intervalo de tiempo.

El proveedor deberá especificar un nuevo formato de video que puede obtenerse a partir de alguno de los 3 existentes. Este nuevo formato debe ser compatible para las tres plataformas de Smartphone.

El proveedor deberá especificar toda la configuración para generar este nuevo formato. También deberá proveer un proceso automatizado que permite realizar esta conversión de video.

### **streaming**

Los videos de cada Recurso serán almacenados en el sistema Repositorio. La aplicación obtendrá la URL donde se encuentra cada video a través de la API, como un atributo de catalogación del Recurso.

La infraestructura de streaming del Repositorio sirve los videos a través del protocolo HTTP.

Para más detalle puede analizarse la forma en que se implementa actualmente en el sitio Conéctate.

Ej.: http://conectate.gob.ar/educar-portal-videoweb/module/detalleRecurso/DetalleRecurso.do?modulo=masVotados&idRecurso  $=103514$ 

### **encoding**

El proveedor deberá generar un proceso de software automatizado que realice las siguientes acciones:

- Tomar todos los videos originales almacenados en una carpeta, en formato MP4 H.264
- Encodear un video a un único formato que sea compatible para las 3 plataformas.
- Depositar este resultado en una carpeta destino.

El proceso se tiene que poder ejecutar manualmente y temporalmente. Este proceso es un componente separado de la aplicación móvil. Se deberá entregar el código fuente del proceso.

### **Entregables y capacitación**

Se deberá hacer entrega del código fuente y librerías de la solución construida. El código fuente deberá entregarse junto con todo el proyecto, librerías, framework, IDE utilizado, etc. Deberá adjuntarse un manual de como compilar y generar un reléase de la aplicación.

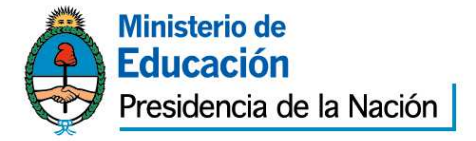

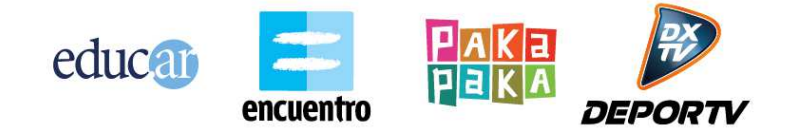

El proveedor deberá brindar 3 charlas de capacitación presencial para transferencia know-how del desarrollo de la aplicación. Deberá abordarse temas como: tecnología utilizada, framework y lenguaje de programación, decisiones de diseño y arquitectura.

En el caso de que optar por no utilizar código nativo o sdks propios de la plataforma para construir la solución y elegir una solución cross-platform **será requisito previo** para la aprobación técnica del presupuesto un prototipo que demuestre la factibilidad de la implementación de reproducción de video desde una única ubicación remota en los 3 contextos operativos.

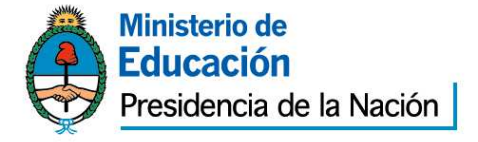

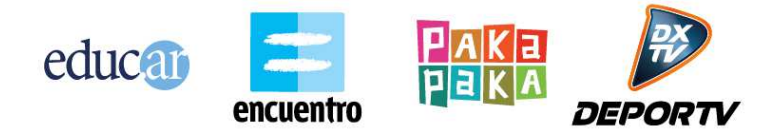

# **Referencias**

1 - Ejemplos de Interfases/Plataformas que facilitan el descubrimiento y exploración de contenidos: Windows 8 Phone 8 Phone 8 8

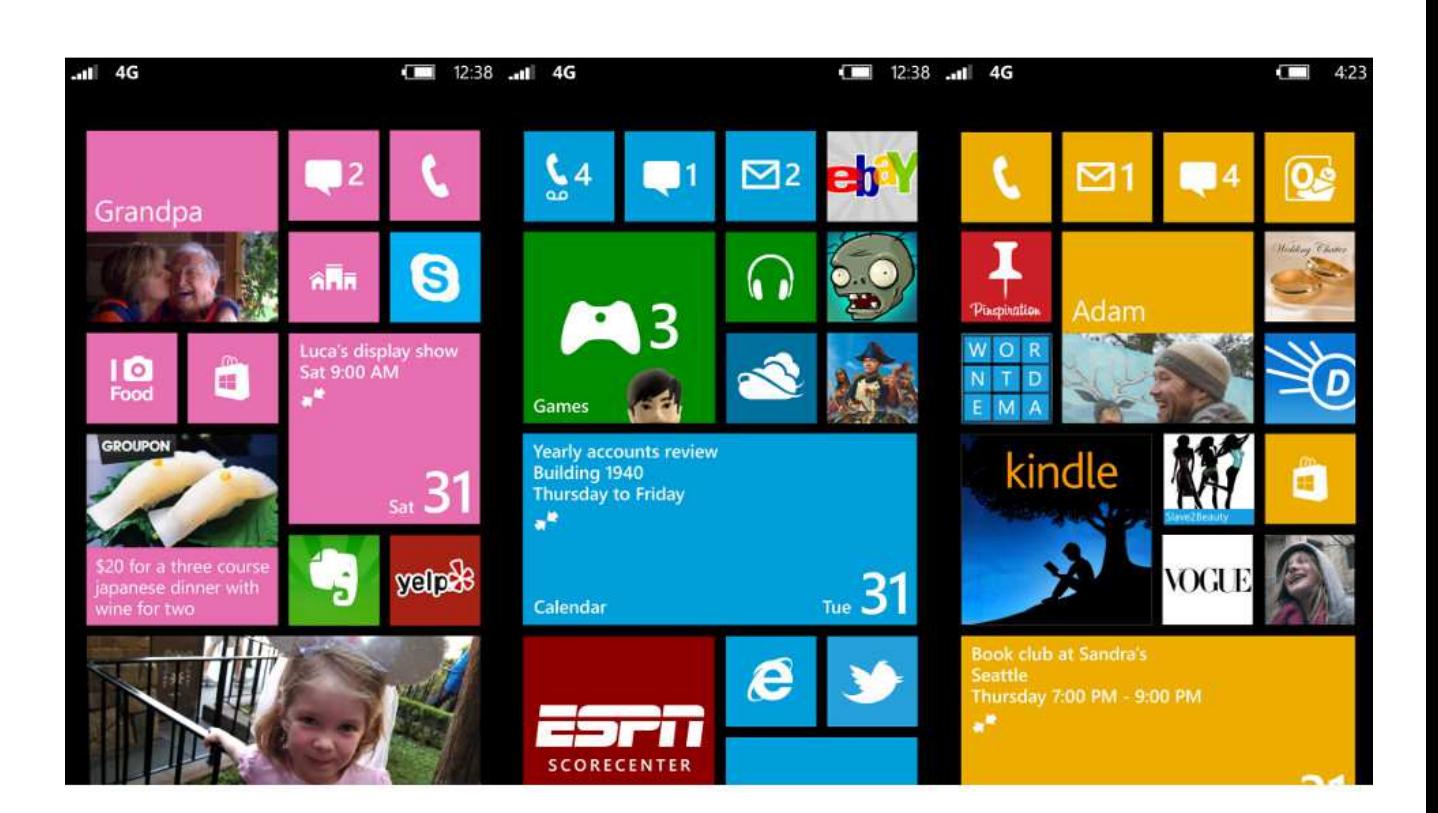

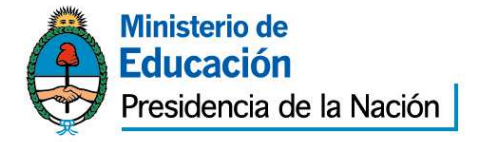

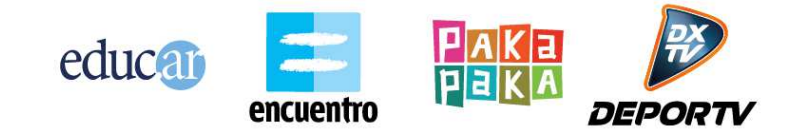

# Google Play Store

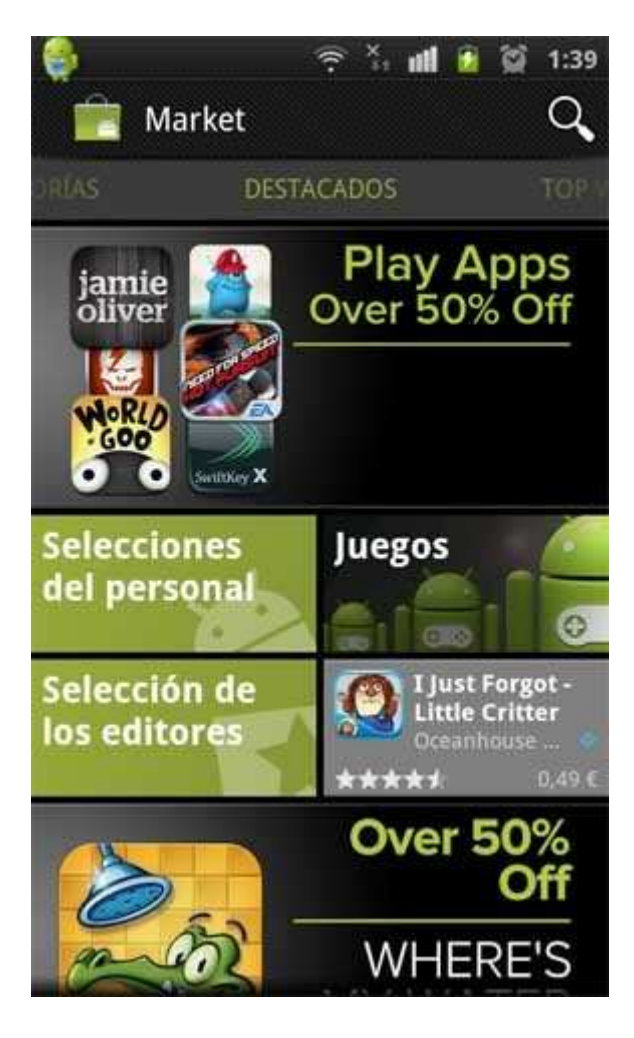

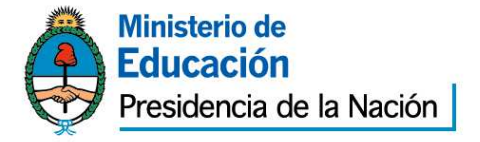

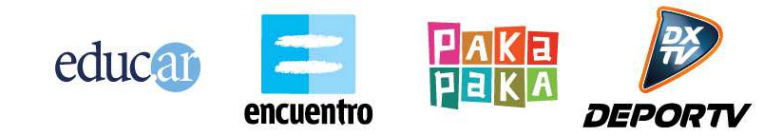

2 -Navegación por Categorías, el caso de Google Play Store

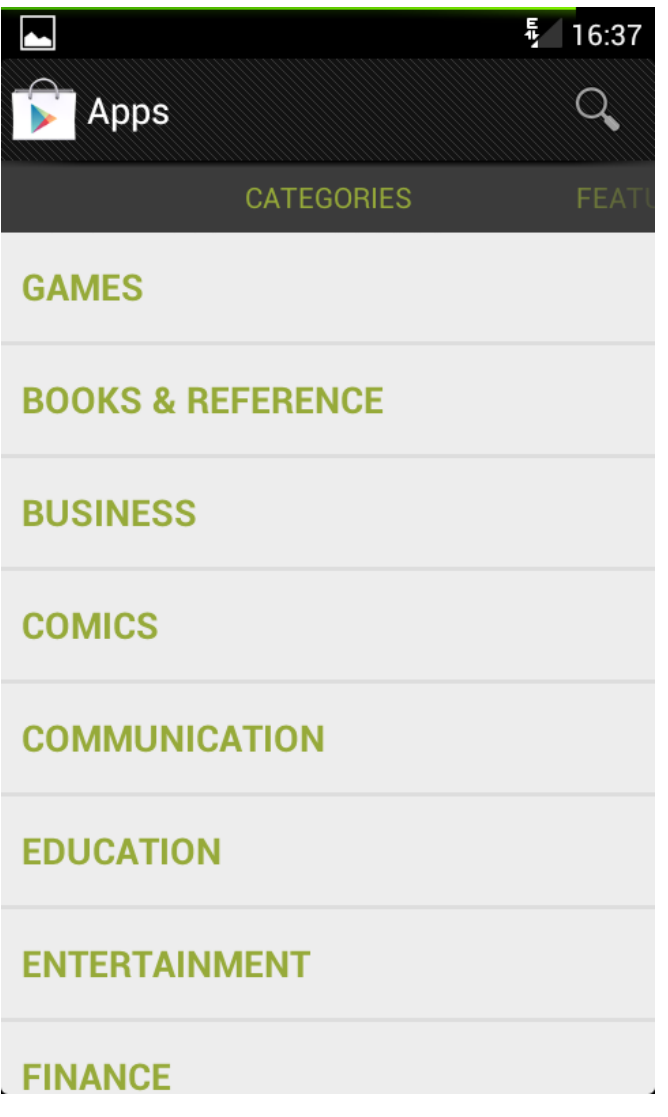

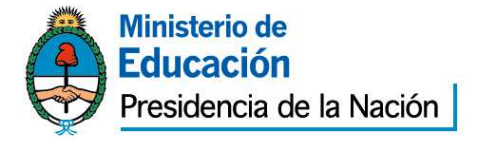

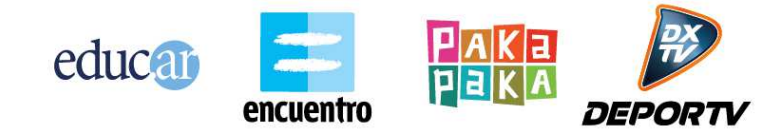

# **CONTENIDO**

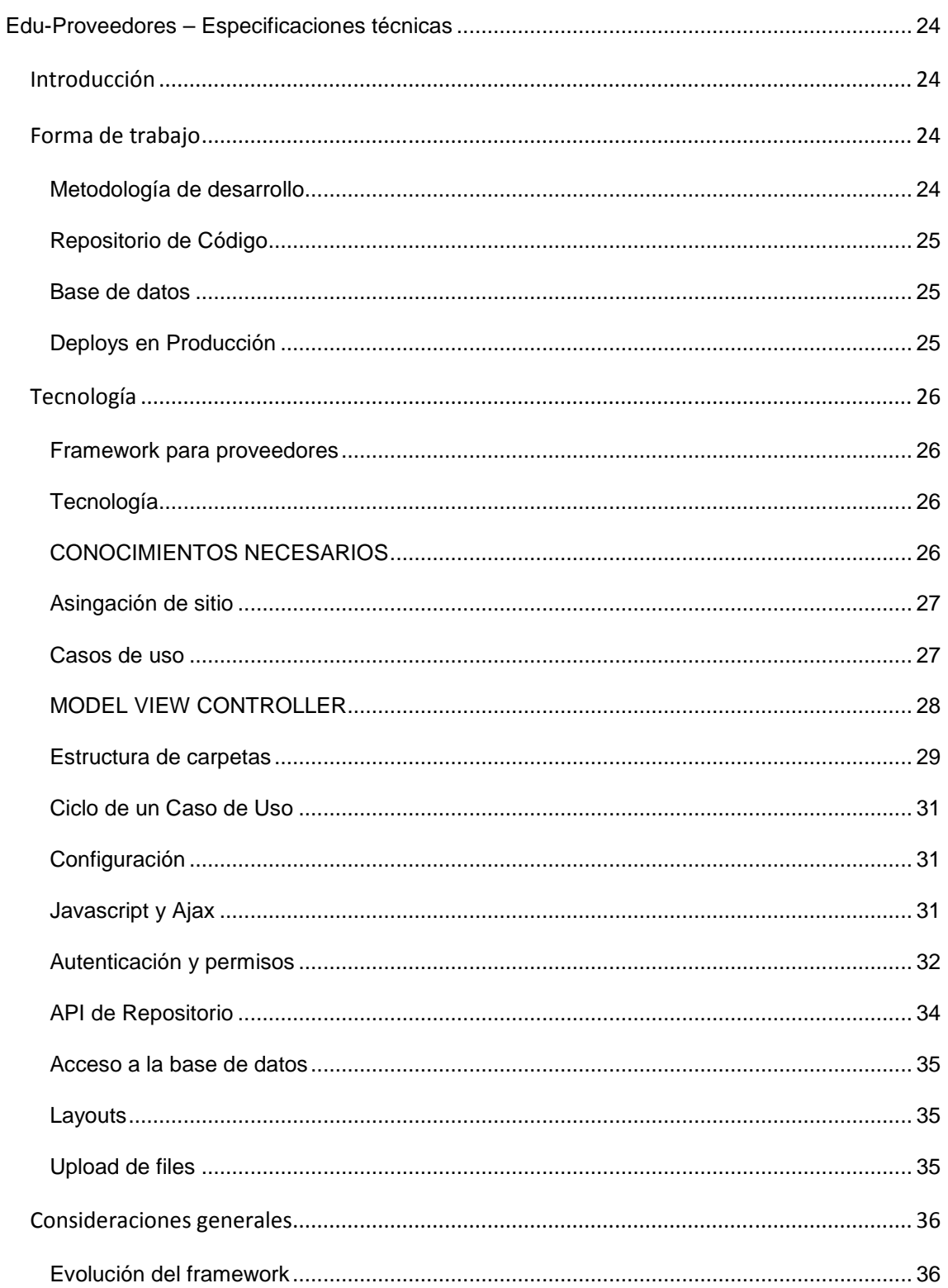

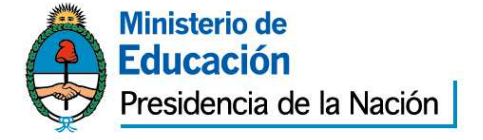

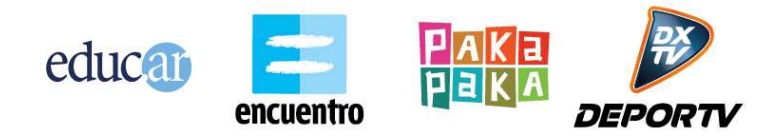

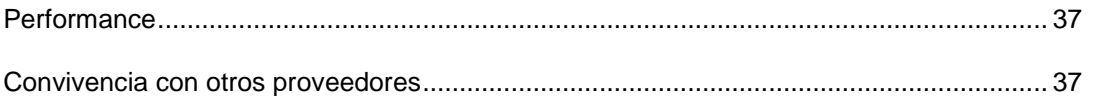

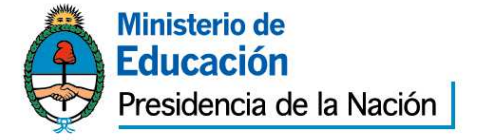

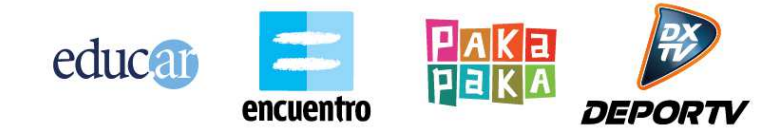

# **Edu-Proveedores – Especificaciones técnicas**

**Introducción**

Todo desarrollo de aplicaciones de software debe realizarse siguiendo los lineamientos provistos por Educ.ar. Estos lineamientos abarcan:

- Tecnología: utilización del framework provisto por Educ.ar (PHP + PostgreSQL + MVC)
- Forma de trabajo: utilización de metodología, procesos y herramientas de desarrollo definidas por Educ.ar.

A continuación se detallan los lineamientos técnicos y de trabajo para el desarrollo de aplicaciones de software para Educ.ar.

Versión: 1.0 Fecha: 03/05/2012

# **Forma de trabajo**

En este apartado se detallan los distintos puntos a tener en cuenta para la forma de trabajo de proveedores que desarrollen aplicaciones para Educ.ar.

# **Metodología de desarrollo**

El proveedor deberá adaptarse a la metodología de desarrollo de Educ.ar. La misma es iterativa e incremental, con deploys en producción con una frecuencia de entre una y tres semanas. Educ.ar no utilizará la metodología propia de cada proveedor.

Educ.ar asignará un líder técnico al proyecto. Esta persona coordinará el trabajo de desarrollo del proveedor. Su interacción es la siguiente:

- Todas las decisiones de diseño de la aplicación y arquitectura deberán ser tomadas junto con el líder técnico.
- Los deploys a producción serán consensuados con el líder técnico.
- Todas las consultas técnicas de desarrollo y acceso a la API de repositorio deberán ser canalizadas por el líder técnico.

El proveedor deberá trabajar en forma colaborativa con el líder técnico asignado. Durante el transcurso del proyecto y en la finalización del mismo deberá hacerse una transferencia de conocimiento completa sobre todas las características del software desarrollado.

El proveedor debe interactuar con Educ.ar como un "equipo externo", dialogando constantemente con el equipo interno de Educ.ar. La aplicación construida no debe ser entrega como una pieza de software de caja negra, sino como un trabajo colaborativo realizado en conjunto entre el proveedor y Educ.ar.

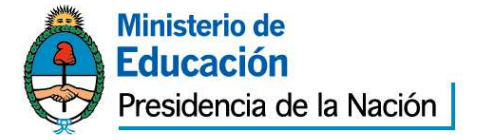

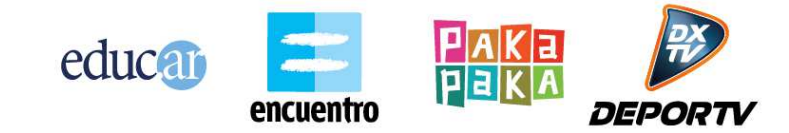

Junto al líder técnico Educ.ar asignará un líder de proyecto. Entre ambos líderes Educ.ar definirá:

- Requerimientos funcionales a desarrollar
- Prioridad y orden de estos requerimientos
- Tiempos de entrega y etapas para encarar el desarrollo

La etapa de análisis funcional de la aplicación queda a cargo de Educ.ar. Educ.ar definirá siempre una lista de funcionalidades a encarar. Esta lista será ordenada por prioridad y el proveedor deberá atacar primero los puntos de mayor prioridad. Educ.ar posee una forma de trabajo muy dinámica que impacta

adaptarse a los cambios de prioridades y funcionalidades.

# **Repositorio de Código**

Se deberá utilizar un repositorio de código SVN provisto por Educ.ar. El proveedor deberá dejar regularmente en el SVN todo el código desarrollado. El SVN estará ubicado dentro de la infraestructura de Educ.ar. Se le asignará al proveedor un usuario de SVN.

diariamente en las prioridades de esta lista. El proveedor deberá ser capaz de

El proveedor podrá contar con su propio repositorio de código en sus instalaciones, pero diariamente deberá depositar en el SVN de Educ.ar todas las actualizaciones de código realizadas.

### **Base de datos**

La aplicación desarrollada deberá utilizar las funcionalidades de la API del Repositorio de Educ.ar para todo lo que pueda ser resuelto con ellas. Para aquello que requiera un almacenamiento o funcionalidad personalizada deberá utilizar un esquema de base de datos PostgreSQL provisto por Educ.ar. El proveedor deberá interactuar con la base de datos asignada dentro de la infraestructura de Educ.ar.

La necesidad de utilizar base de datos deberá ser aproada por el líder técnico de Educ.ar asignado al proyecto, y siempre se deberá optar por utilizar la API del Repositorio cuando la funcionalidad pueda ser resuelta de esa forma.

# **Deploys en Producción**

Educ.ar realizará los deploys de la aplicación desarrollada, con asistencia técnica del proveedor. El código para hacer el deploy será tomado del SVN de Educ.ar. No será llevado a producción código que no se encuentre en el SVN de Educ.ar.

Respecto al deploy de modificaciones a realizar en la base de datos productiva, el proveedor deberá dejar en el SVN un archivo con los scripts SQL exactos a ejecutar para aplicar el cambio.

El archivo de scripts SQL deberá ejecutar sin errores a la hora de hacer el deploy y deberá ejecutar cada sentencia SQL en el orden correcto según sus dependencias. Será ejecutado por Educ.ar, con asistencia técnica del proveedor.

Deberá ser un archivo nuevo de scripts que acumule todas las modificaciones de base de datos a realizar desde el último deploy. El archivo deberá encontrarse en el

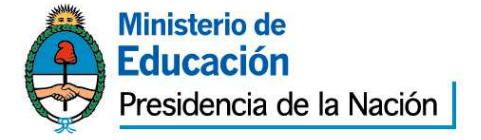

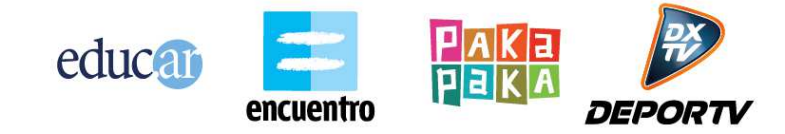

SVN dentro de gestion\sitios\NOMBRE\_SITIO\deploys\AAAA-MM-DD-Modificaciones.sql.

# **Tecnología**

A continuación se detallan los distintos lineamientos técnicos a tener en cuenta por los proveedores que desarrollen aplicaciones para Educ.ar.

### **Framework para proveedores**

Educ.ar otorga a los proveedores un framework desarrollado internamente a medida de las necesidades de la organización. El framework es una versión derivada del que se utilizó para construir la mayoría de los sitios web de la organización (Educ.ar, Encuentro, PakaPaka, etc.)

El framework se encuentra en un estado constante de evolución y es mantenido por el área de desarrollo de software interna de Educ.ar. Todo proyecto deberá utilizar siempre la última versión disponible del framework al momento de la adjudicación.

# **Tecnología**

El framework posee las siguientes características:

- Lenguaje PHP, versión 5.4
- Base de datos PostgreSQL 8.4
- Arquitectura Model-View-Controller con programación orientada a objetos
- Uso intensivo de Ajax y javascript
- Integración con API REST de servicios de Repositorio de Educ.ar
- Servidores productivos con sistema operativo Debian squeeze

El framework es actualmente utilizado y desarrollado por el área de desarrollo de Educ.ar en Linux Ubuntu y Debian. Puede ser utilizado otro sistema operativo pero corre a riesgos del proveedor.

### **CONOCIMIENTOS NECESARIOS**

Los lineamientos técnicos que se describen a continuación asumen que el lector posee conocimientos sobre los siguientes temas:

- Programación orientada a objetos.
- Lenguaje PHP y programación Web
- Lenguaje SQL y base de datos PostgreSQL
- Lenguaje JavaScript

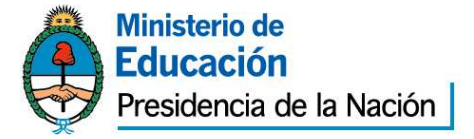

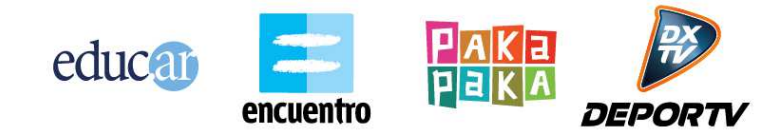

- Peticiones Ajax y manipulación del DOM
- Patrón de diseño Model View Controller
- Servidor Apache

### **Asignación de sitio**

Cada aplicación desarrollada con el framework de Educ.ar se denomina "sitio". A cada sitio se le asigna:

- Un ID, que se utiliza para ejecutar todos los servicios de la API de Repositorio.
- Un nombre único (NOMBRE\_SITIO), que se utiliza para definir la estructura de carpetas y URLs de la aplicación dentro del framework.

Esta asignación es realizada por el líder técnico provisto por Educ.ar al inicio del proyecto.

### **Casos de uso**

Una aplicación o sitio desarrollado con el framework es vista conceptualmente como un conjunto de casos de uso. Cada caso de uso involucra un conjunto de pantallas, lógica y funcionalidades que cumplen un objetivo concreto. Por ejemplo un caso de uso de un sitio web podría ser "Home".

- Su funcionalidad es ser la pantalla principal del sitio, mostrar un conjunto de contenidos destacados y permitir acceso a todas las secciones del sitio.
- Está compuesto por una vista, un controlador, uno o varios modelos, archivos javascript, css, imágenes, etc.
- Accede a distintos servicios de la API de Repositorio y tablas de la base de datos.

Toda la aplicación debe ser estructurada como un conjunto de casos de uso que unidos satisfacen la necesidad por las que se lleva adelante el proyecto. Un caso de uso se compone por diversos elementos físicos que son propios de él (y no de otro):

- Un controlador, del patrón MVC.
- Una o varias vistas, del patrón MVC.
- Un archivo JavaScript para cada vista

Un caso de uso además utiliza otros elementos físicos que pueden ser compartidos con diversos casos de uso:

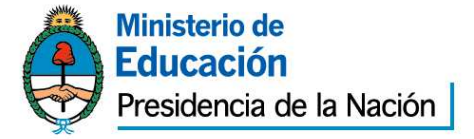

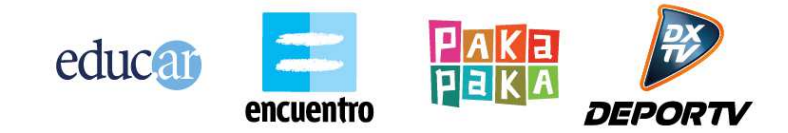

- Modelos del patrón MVC que acceden a distintas tablas de la base de datos
- Modelos del patrón MVC que utilizan distintos servicios del Repositorio
- Archivos CSS de la aplicación
- Imágenes de la aplicación
- Archivos JavaScript comunes a varias pantallas
- Layouts comunes a varias pantallas

### **MODEL VIEW CONTROLLER**

El framework utiliza el patrón de diseño Model View Controller (MVC: http://es.wikipedia.org/wiki/Modelo\_Vista\_Controlador).

Todas las URLs de la aplicación siempre apuntan a un método de un controlador. Luego el controlador decide qué respuesta visible dar. Algunas respuestas posibles son:

- Mostrar una vista, o lo que se denomina hacer un "render" de una vista.
- Devolver un string de JSON o XML, que puede ser útil para una petición AJAX.
- Devolver un archivo, como una imagen o documento para ser descargado/visualizado.

El framework utiliza una nomenclatura de URLs que posee la siguiente forma: DOMAIN/sitios/NOMBRE\_SITIO/NOMBRE\_CONTROLADOR/METODO\_CONTROLA DOR?PARAMETRO1=VALOR1& PARAMETRO2=VALOR2

- DOMAIN: URL base de la aplicación. Por ejemplo sitioX.educ.ar
- NOMBRE\_SITIO: nombre de la estructura de carpetas que identifica al proyecto.
- NOMBRE CONTROLADOR: nombre del archivo PHP del controlador que se quiere ejecutar.
- METODO\_CONTROLADOR: nombre del método de la clase del controlador que se quiere ejecutar.
- ?: separador para indicar los parámetros que se envían al método del controlador.

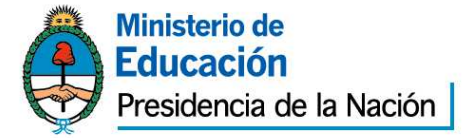

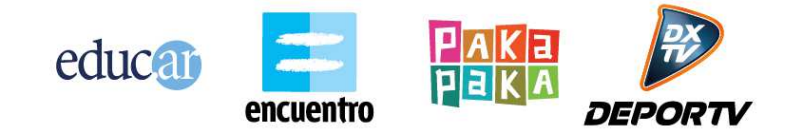

- PARAMETRO1=VALOR1: parámetros enviados al controlador. Los mismos no son pasados como parámetros del método automáticamente. Deben ser obtenidos a través de las variable \$\_REQUEST o similar.
- &: separador de parámetros de URL.

Las URLs del framework siempre invocan un método de un controlador. No se puede acceder directamente a una vista o modelo u otro archivo. Siempre se debe pasar primero por un método de un controlador.

El controlador puede estar ubicado dentro de varias subcarpetas, y en ese caso esas subcarpetas se deben agregar a la URL.

Si no se especifica método en la URL, se invoca al método "index" como default. Los controladores y los modelos pueden:

- Ejecutar servicios de la API de Repositorio
- Acceder a tablas de la base de datos.
- Ejecutar la lógica funcional propia de la aplicación.

Las funcionalidades nombradas anteriormente se pueden distribuir entre controladores y modelos según se crea conveniente.

### **Estructura de carpetas**

El framework posee una estructura de carpetas que indica que archivos se deben colocar en cada lugar. Estas carpetas suelen tener una carpeta llamada NOMBRE\_SITIO. Este nombre es único e identifica a cada proyecto que se desarrolla.

El proveedor debe respetar la estructura de carpetas exigida. Todos los archivos creados para el proyecto deben ubicarse en su carpeta correcta y seguir todas las nomenclaturas exigidas.

Además de las carpetas mencionadas el framework posee muchas más carpetas y archivos, que forman parte de la arquitectura provista. El proveedor no deberá modificar esos archivos.

La estructura es la siguiente:

- app/: posee todos los archivos privados de la aplicación (controladores, vistas, modelos, configuración, etc.)
	- o class/configurations/sitios/NOMBRE\_SITIO/config.php: archivo principal de configuración del sitio. Todas las cosas a configurar por la aplicación deben estar centralizadas en este archivo.
	- o controllers/sitios/NOMBRE\_SITIO/: lugar donde se deben ubicar todos los archivos Controladores del patrón MVC.

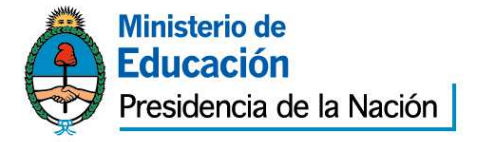

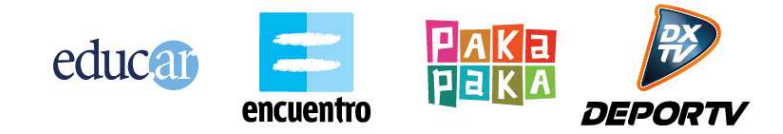

- o models/sitios/NOMBRE\_SITIO/: lugar donde se deben ubicar todos los archivos Modelos del patrón MVC.
- o views/
	- /sitios/NOMBRE\_SITIO/: lugar donde se deben ubicar todos los archivos Vistas del patrón MVC.
	- layouts/sitios/NOMBRE\_SITIO/: lugar donde se ubican los archivos de layout, que poseen encabezados y pie de página genéricos para varias vistas.
- gestión/sitios/NOMBRE\_SITIO/
	- o documentación/: aquí se deben guardar todos los archivos de documentación que no son código: documentos de Word, minutas de reunión, especificaciones funcionales, manual de configuración, etc.
	- o deploys/: aquí deben ubicarse los archivos de deploy a base de datos, con las secuencias de SQL que deben ejecutarse. Todos los archivos deben tener la forma AAAA-MM-DD-Modificaciones.sql.
- lib/: librerías del framework. No debe ser modificado por el proveedor.
- webroot/: contiene los archivos públicos de la aplicación (css, js, jpg, swf, etc.)
	- o css/ NOMBRE\_SITIO/: aquí se ubican las hojas de estilo que pueda necesitar la aplicación.
	- o img/ NOMBRE\_SITIO/: aquí se ubican las imágenes que pueda necesitar la aplicación.
	- o js/views/sitios/NOMBRE\_SITIO/: aquí se deben ubicar todos los archivos de JavaScript que requiera la aplicación. Debe haber una carpeta por cada Caso de Uso que adentro contenga todos los js necesarios, propios de ese Caso de Uso. Los archivos js comunes a todos los Casos de Uso deben ir en la raíz de esta carpeta.
	- o lib\_public/js/: librerías de JavasScript del framework. No debe ser modificado por el proveedor.
	- o NOMBRE\_SITIO/: otros archivos públicos que pueda requerir la aplicación (ej: flash).

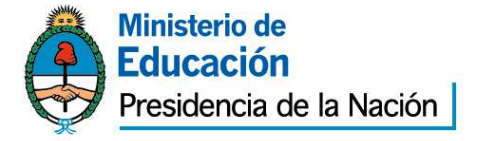

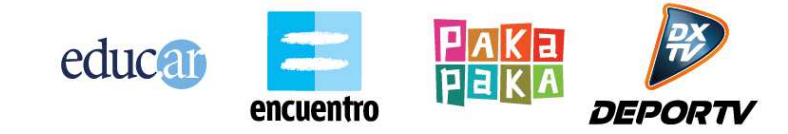

# **Ciclo de un Caso de Uso**

Cada caso de uso posee un archivo controlador del patrón MVC. Este controlador siempre posee un método (normalmente llamado "index") que termina mostrando en pantalla ("render") una vista.

La vista es el componente que el usuario final termina observando. Las vistas son generalmente dinámicas. Es decir, que su forma/diseño es siempre igual pero su contenido varía según el caso. Una vista puede obtener los datos para variar su contenido de dos formas:

- Server-side: los datos son obtenidos en el controlador y luego enviados a la vista. La vista los puede acceder a través de variables.
- Client-side: los datos son obtenidos mediante una petición Ajax realizada desde JavaScript de la vista hacia un método del controlador.

El flujo de datos que normalmente se utiliza en Educ.ar es el siguiente:

- 1. Se accede a la URL del controlador que invoca a su método index.
- 2. El controlador devuelve la vista que debe mostrarse al usuario.
- 3. La vista puede venir con algunos valores Server-side ya obtenidos por el controlador.
- 4. Luego la vista va pidiendo por Ajax todo el resto de los datos que necesita para construirse. Estas peticiones se desencadenan por:
	- Un evento JavaScript de la vista (ejemplo: hacer clic en un botón).
	- El evento JavaScript de enloda que se ejecuta al inicio de la vista.

Cuando se cambia de un caso de uso a otro, la aplicación va hacia la URL de otro controlador.

De esta forma todo el entorno de JavaScript se encuentra "vivo" solo mientras se está dentro de ese caso de uso. Al salir del caso de uso para ir a otro, la URL cambia para el usuario final y el entorno de JavaScript existente se destruye.

# **Configuración**

Todos los valores de configuración requeridos por la aplicación (claves, urls, path, etc) deberán estar especificados en el archivo que se ubica en:

app/class/configurations/sitios/NOMBRE\_SITIO/config.php

La configuración de toda la aplicación debe estar centralizada únicamente en este archivo.

# **Javascript y Ajax**

El framework está preparado para un uso intensivo de Ajax y Javascript. El framework provee integración con la herramienta YUI 2 (http://developer.yahoo.com/yui/2/). Principalmente para simplificar el

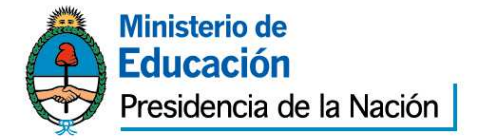

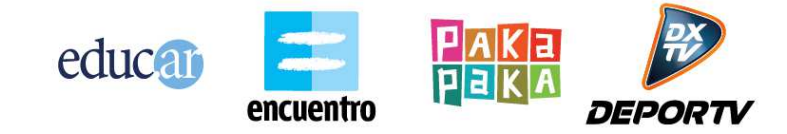

intercambio de información en las peticiones Ajax, utilizando objetos JSON. Su uso es opcional.

En caso de que el proveedor quiera utilizar otra tecnología de JavaScript, la misma deberá ser previamente avalada por el líder técnico.

La aplicación a desarrollar por el proveedor debe hacer uso de peticiones Ajax para agilizar el sitio y reducir su tiempo de carga. Deben utilizarse estrategias como lazy-loading y peticiones on-demand para trabajar sobre la performance del sitio.

# **Autenticación y permisos**

La aplicación a desarrollar nunca almacena usuarios, passwords y permisos. Los mismos son obtenidos y utilizados a través de servicios del Repositorio.

Los usuarios se autentican a través de los servicios de login provistos por el Repositorio.

Los niveles de acceso y seguridad de la aplicación se deben dividir en tres niveles:

- 1. Acceso público: la pantalla, componente o sección puede visualizarse siempre, sin importar que el usuario esté logueado ni que tenga permisos especiales.
- 2. Requiere autenticación: la pantalla, componente o sección requiere que el usuario esté previamente logueado en los servicios del Repositorio para poder ser utilizada.
- 3. Requiere permiso especial: la pantalla, componente o sección requiere que el usuario esté previamente logueado en los servicios del Repositorio y que además ese usuario cuente con un permiso especial que le otorga acceso a esta funcionalidad puntual.

Toda la aplicación debe diseñarse para encajar dentro de estos tres niveles de seguridad. Para el segundo y tercer nivel es necesario que el usuario esté autenticado. Este login se debe implementar siguiendo los lineamientos especificados en el documento "Servicios de Usuarios Unificados". A grandes rasgos existen dos alternativas válidas para autenticar a un usuario:

- Ir hacia la pantalla de registro de usuarios provista por Educ.ar (en registro.educ.ar) y luego volver hacia un punto de retorno específico de la aplicación. En este caso la aplicación no posee pantallas visuales de login, sino que utiliza las provistas por Educ.ar
- Poseer pantallas visuales de login en la propia aplicación y que éstas ejecuten por detrás servicios de autenticación del Repositorio.

Una vez que el usuario fue autenticado satisfactoriamente, la aplicación debe almacenar en su sesión de PHP la identificación de que ese usuario se encuentra validado. Esto se realiza utilizando la herramienta provista en el framework

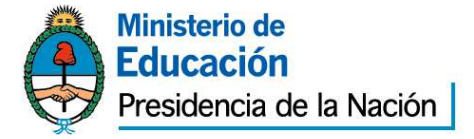

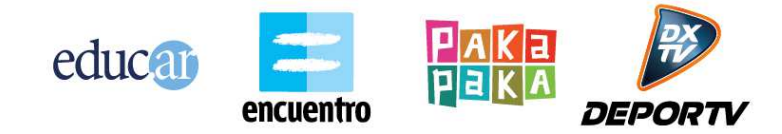

denominada AuthController (se debe heredar de este controlador para crear un controlador con nivel de seguridad 2 o 3).

Si por alguna razón la aplicación a desarrollar debe persistir en base de datos alguna información relacionada al usuario, y la misma no está ya prevista por los servicios del Repositorio, entonces la aplicación solo debe almacenar el ID de usuario junto con los datos necesarios asociar.

Por ejemplo, una aplicación que permite a los usuarios crear documentos podría necesitar almacenar qué documentos fueron creados por cada usuario. Si no hay ningún servicio del Repositorio que cubra esta necesidad, entonces la misma debe ser satisfecha por la propia aplicación. En este caso existirán tablas en la base de datos de esta aplicación que relacionarán un ID de usuario con los documentos creados. Pero en esta asociación solo se almacena el ID de usuario, y no otros datos como nombre, apellido y contraseña. Esos datos adicionales del perfil de usuario deberán ser siempre obtenidos a través de los servicios de autenticación del Repositorio.

Para el nivel 3 de seguridad, la API de Repositorio provee el servicio denominado "OBTENER PERMISOS DE USUARIO POR SITIO". Este servicio, detallada en el documento "Api de Repositorio", permite obtener todos los permisos especiales que un usuario tiene asignado para la aplicación actual a la que se acaba de autenticar. Este esquema de permisos debe utilizarse teniendo en cuenta las siguientes primicias:

- Un permiso es un string único para toda la aplicación.
- A todas las pantallas, componentes o secciones de la aplicación que requieran un nivel 3 de acceso se les debe asignar un nombre de permiso.
- Un usuario puede tener asociados uno o más de estos permisos para la aplicación en cuestión. También puede no tener ninguno.
- La asignación de permisos a un usuario se hace a través del Backend del Repositorio. Es una funcionalidad ya resuelta por el Repositorio.
- La obtención de qué permisos posee un usuario se hace a través del servicio de la API de Repositorio mencionado anteriormente.
- Luego de autenticar a un usuario, la aplicación debe pedir al Repositorio todos los permisos que ese usuario posee.
- En base a que permisos posee el usuario, la aplicación debe controlar los accesos a sus pantallas y componentes. Este control puede implicar visualmente lo siguiente:
	- o Construir un menú dinámico en base a los permisos que posee el usuario.

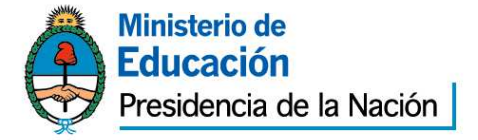

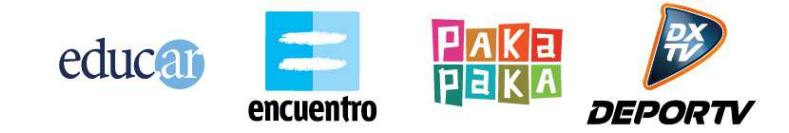

- o Ocultar o mostrar botones adicionales en base a los permisos que posee el usuario.
- o Denegar o permitir cierta acción en base a los permisos que posee el usuario.
- o Controlar el acceso indebido a URLs.

Ejemplo: supongamos que la aplicación desarrollada posee 10 pantallas o secciones. De esas 10 secciones solo 2 son únicamente para que un usuario administrador pueda acceder. En este caso la aplicación requiere que se definan al menos dos nombres de permisos:

- Permiso\_pantalla\_admin1
- Permiso pantalla admin2

Los nombres deberán ser asignados de manera tal que indiquen semánticamente de que trata esa funcionalidad. Luego cuando un usuario se autentica se obtiene que permisos tiene. Puede haber 3 situaciones en este ejemplo:

- 1. El usuario no tiene permisos. Por lo tanto es un usuario común. No se le muestra ninguna opción de menú propia de esta funcionalidad.
- 2. El usuario tiene solo un permiso. Se le muestra la opción de menú con esta única funcionalidad a la que tiene acceso (más el resto de las funcionalidades que no requieren permisos especiales).
- 3. El usuario posee ambos permisos. Se le muestran todas las opciones de menú.

La naturaleza de mostrar opciones de menú, ocultar botones de formularios, desplegar secciones extra, etc. dependerá del diseño gráfico propio de cada aplicación.

Cabe aclarar que la aplicación, además de ocultar visualmente las opciones a las que no se tiene acceso, debe controlar el acceso indebido cuando se ingresa directamente la URL de esa sección.

# **API de Repositorio**

Un aspecto fundamental de toda aplicación desarrollada con el framework de Educ.ar es interactuar con los servicios de la API del Repositorio. La especificación detallada de cada servicio se encuentra en el documento "API de Repositorio".

La aplicación debe utilizar los servicios de la API de Repositorio siempre que sea posible, dejando como última opción tener que implementar ella misma la solución a la funcionalidad pedida.

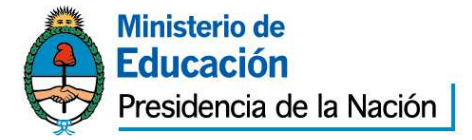

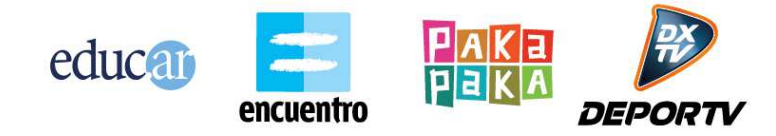

El framework ya viene preparado para interactuar fácilmente con la API de Repositorio, a través del controlador BloquesController (heredando de este controlador se accede a herramientas de fácil uso para consultar la API).

Al inicio de cada proyecto se realiza un estudio con el líder técnico de Educ.ar de cómo aprovechar los servicios del Repositorio de la mejor manera posible. Este estudio normalmente finaliza con lo que se denomina la creación de la "estructura de bloques" del sitio. Los bloques, en la jerga del Repositorio, hacen referencia a secciones de la aplicación que agrupan contenido con cierta característica similar. Ejemplo: una aplicación posee una pantalla de HOME. En esta pantalla existe un carrousel superior con 3 destacados rotativos, y luego debajo de éste un listado de 5 recursos destacados por un editor. Probablemente esta pantalla de HOME requiera la creación y utilización de dos bloques en el Repositorio:

- Un bloque para los 3 destacados del carrousel rotativo.
- Un bloque para los 5 recursos destacados del listado.

La aplicación luego utiliza la API del Repositorio para consultar que información debe mostrar en cada uno de estos bloques.

La estructura de bloques es propia de cada sitio y se construye a medida durante el inicio del proyecto. La creación de bloques y la asignación de contenido (como destacados y recursos) se hace utilizando el Backend del Repositorio. Es una funcionalidad ya resuelta para la aplicación.

# **Acceso a la base de datos**

Para el caso en que la aplicación deba contar con persistencia propia, el líder técnico creará un esquema de base de datos en PostgreSQL propio para el sitio en cuestión. El nombre del esquema será el mismo nombre asignado al sitio.

El acceso a la base de datos deberá realizarse utilizando las herramientas de ejecución de sentencias SQL provistas por el framework. Estas utilidades se encuentran en el directorio: "lib\components\active\_record".

El proveedor podrá construir sus propias herramientas de acceso a base de datos arriba de las ya provistas. Pero no podrán utilizarse otras herramientas de base como alternativa (por ejemplo ORMs).

### **Layouts**

El framework cuenta con la funcionalidad de definir layouts. Un layout es un template visual de HTML que se puede reutilizar entre varias vistas.

Comúnmente un layout define el header y el footer que van a compartir todas las vistas de la aplicación, de manera tal que no haya que repetir el código de estas secciones.

Una aplicación puede contener varios layouts y como mínimo debe poseer uno.

# **Upload de files**

Si la aplicación requiere implementar la funcionalidad de subir archivos para ser almacenados o procesados, la misma deberá realizarse siguiendo los lineamientos que impone el framework de Educ.ar.

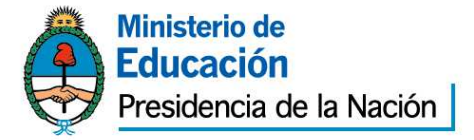

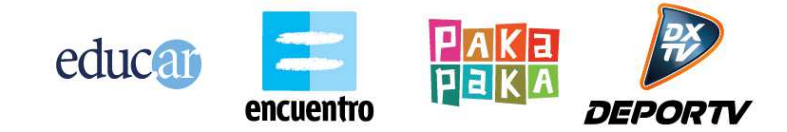

El upload de los archivos debe realizarse apuntando la URL de la herramienta "uploader.php" provista por el framework. Esta herramienta recibe el archivo subido, realiza validaciones de tipo y tamaño y luego mueve el archivo a una carpeta temporal.

Por último el método del controlador que deba utilizarse ese archivo para su almacenamiento o procesamiento puede acceder al path del mismo a través de una variable de sesión que es cargada por el "uploader.php".

Si la aplicación requiere almacenar el archivo, el mismo deberá hacerse en una carpeta específicamente destinada para el almacenamiento de archivos de la aplicación. Esta carpeta será definida en cada caso por el líder técnico de Educ.ar. Dentro de esa carpeta el proveedor podrá definir la estructura de subdirectorios y nombres de archivos que más se adapte a sus necesidades.

### **Dependencias del Framework**

El framework necesita tener instaladas las dependencias que se detallan a continuación. Las mismas se especifican como paquetes de los sistemas operativos Ubuntu y Debian:

- MCrypt: http://www.php.net/manual/en/intro.mcrypt.php
- php-apc: http://php.net/manual/en/book.apc.php
- php5-gd: http://php.net/manual/es/book.image.php
- php5-uuid: OSSP Uuid Module
- php5-ffmpeg: http://ffmpeg-php.sourceforge.net/
- zip: http://www.info-zip.org/Zip.html
- cURL: http://php.net/manual/en/book.curl.php
- mod\_apache\_xsendfile: https://tn123.org/mod\_xsendfile/
- nfs-common: http://linux.about.com/cs/linux101/g/nfscommon.htm

# **Consideraciones generales**

A continuación se listan consideraciones generales que deben ser tenidas en cuenta a la hora de desarrollar aplicaciones para Educ.ar

# **Evolución del framework**

El framework se encuentra en un estado constante de evolución. El área de desarrollo de Educ.ar mantiene el framework y día a día agrega mejoras y corrige errores.

El proveedor deberá aceptar adaptarse a este dinamismo de trabajo.

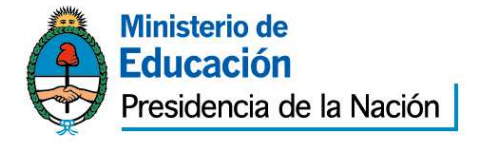

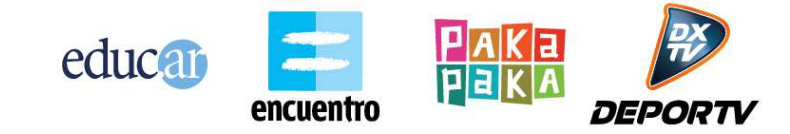

# **Performance**

Las aplicaciones deben desarrollarse haciendo hincapié en la performance de ejecución y respuesta. Se deben seguir todas las consideraciones de performance enumeradas en el documento "Api de Repositorio".

Si una aplicación cumple una funcionalidad pedida pero no lo hace de manera performante, la misma se considera no finalizada.

Las estrategias de performance deberán ser acordadas con el líder técnico de Educ.ar.

# **Convivencia con otros proveedores**

El framework y entorno de desarrollo de Educ.ar es utilizado por varios proveedores de manera simultánea. Cada proveedor debe garantizar trabajar solo sobre las aplicaciones que le conciernen, guardando confidencialidad del resto de las funcionalidades que puedan existir de otros proveedores.

La aplicación desarrollada no podrá estropear una funcionalidad existente de otro proveedor ni poner en riesgo su uso.

El proveedor deberá aceptar adaptarse a la convivencia continua con otros proveedores.

ETAPAS PROYECTADAS PARA EL DESARROLLO, A SABER:

ETAPA 1) Diseño y prototipado

ETAPA 2) Desarrollo e integración

ETAPA 3) Adaptación

ETAPA 4) Prueba y publicación

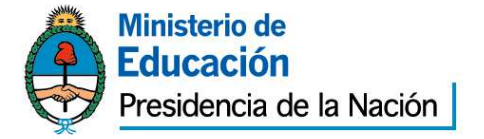

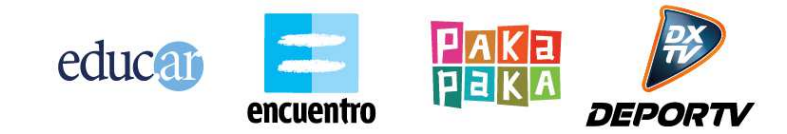

# **Anexo III Persona Jurídica**

Ciudad Autónoma de Buenos Aires, ..... de ..................... de 2....-

Sres. Educ.ar Sociedad del Estado

Quien suscribe suscribe suscribe suscribe suscribe suscribe suscribe suscribe suscribe ............................................................................................... (1) , .... (2) Nº .......................... en mi carácter de .......................................................... (3) de la firma ...................................................... (4), declaro bajo juramento que la misma:

- no se encuentra incursa en ninguna de las causales de inhabilidad para contratar con el Estado.
- que no mantiene procesos judiciales con el Estado Nacional, sus entidades descentralizadas, ni con ninguno de los organismos incluidos en el artículo  $8^{\circ}$  de la Ley N° 24.156  $^{(5)}$ ,
- que presenta una situación regularizada en lo que a aportes previsionales y cumplimiento tributario se refiere.

Sello y firma

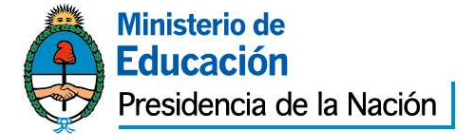

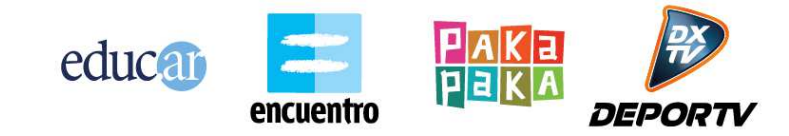

(1) Nombre y apellido del presentante.

(2) Tipo de documento, DNI, LC o LE, CI o Pas..

(3) Titular, apoderado, gerente, etc.

(4) Nombre de la empresa.

(5) Comprende la Administración Central y los Organismos Descentralizados, Instituciones de Seguridad Social, Sociedades del Estado, Sociedades Anónimas con Participación Estatal Mayoritaria, todas aquellas otras organizaciones empresariales donde el Estado nacional tenga participación mayoritaria en el capital o en la formación de las decisiones societarias, toda organización estatal no empresarial, con autarquía financiera, personalidad jurídica y patrimonio propio, donde el Estado nacional tenga el control mayoritario del patrimonio o de la formación de las decisiones, incluyendo aquellas entidades públicas no estatales donde el Estado nacional tenga el control de las decisiones y los Fondos Fiduciarios integrados total o mayoritariamente con bienes y/o fondos del Estado nacional.

### **Anexo IV Persona Física**

Ciudad Autónoma de Buenos Aires, ..... de ..................... de 2....-

Sres. Educ.ar Sociedad del Estado

Quien suscribe suscribe suscribe suscribe suscribe suscribe suscribe suscribe suscribe suscribe suscribe susc (1)

,

...............................................................................................  $\ldots$ .<sup>(2)</sup> N°  $\ldots$ ........................., declaro bajo juramento que:

- no me encuentro incurso en ninguna de las causales de inhabilidad para contratar con el Estado.
- que no me encuentro incurso en ninguna de las causales de incompatibilidad para contratar con el Estado.
- que no mantengo procesos judiciales con el Estado Nacional, sus entidades descentralizadas, ni con ninguno de los organismos incluidos en el artículo 8° de la Ley N° 24.156  $^{(3)}$ ,
- que presento una situación regularizada en lo que a aportes previsionales y cumplimiento tributario se refiere.

Sello y firma

(1) Nombre y apellido del presentante.

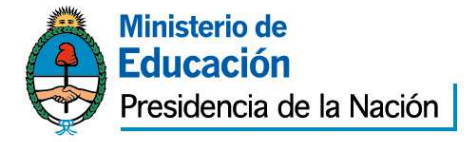

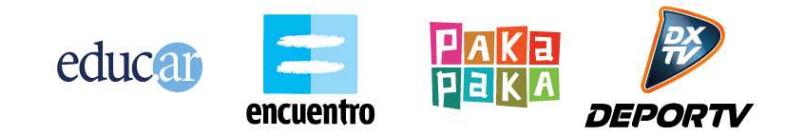

#### (2) Tipo de documento, DNI, LC o LE, CI o Pas..

(3) Comprende la Administración Central y los Organismos Descentralizados, Instituciones de Seguridad Social, Sociedades del Estado, Sociedades Anónimas con Participación Estatal Mayoritaria, todas aquellas otras organizaciones empresariales donde el Estado nacional tenga participación mayoritaria en el capital o en la formación de las decisiones societarias, toda organización estatal no empresarial, con autarquía financiera, personalidad jurídica y patrimonio propio, donde el Estado nacional tenga el control mayoritario del patrimonio o de la formación de las decisiones, incluyendo aquellas entidades públicas no estatales donde el Estado nacional tenga el control de las decisiones y los Fondos Fiduciarios integrados total o mayoritariamente con bienes y/o fondos del Estado nacional.